## Wissenschaftliche Poster-Präsentation

## Assoc. Prof. Mathias Lux

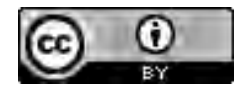

This work is licensed under a Creative Commons Attribution 4.0 International License.

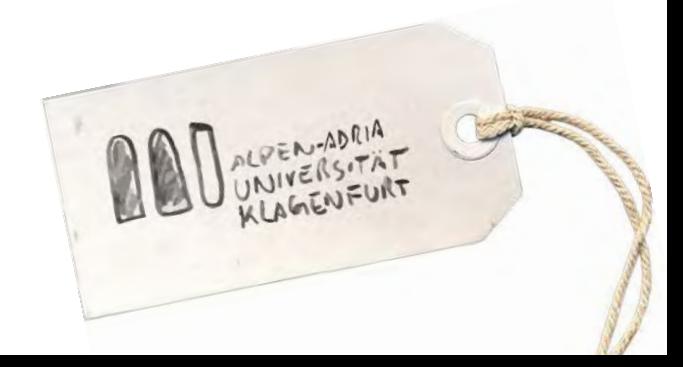

## DIY – Flipchart.

• What can a scientific poster achieve?

• What characterizes a good poster?

Agenda

- Good examples, bad examples
- What is CRAP?
- Using typefaces
- · But we do scientific work !!!
- Again, good & bad examples

## Take the examples …

• Judge them with  $- (++) (-) (-) (-)$ – note with a few words the "why" …

• Please treat them with respect!

## Two Main Characteristics

• Content vs. Design

## Let's start with Design

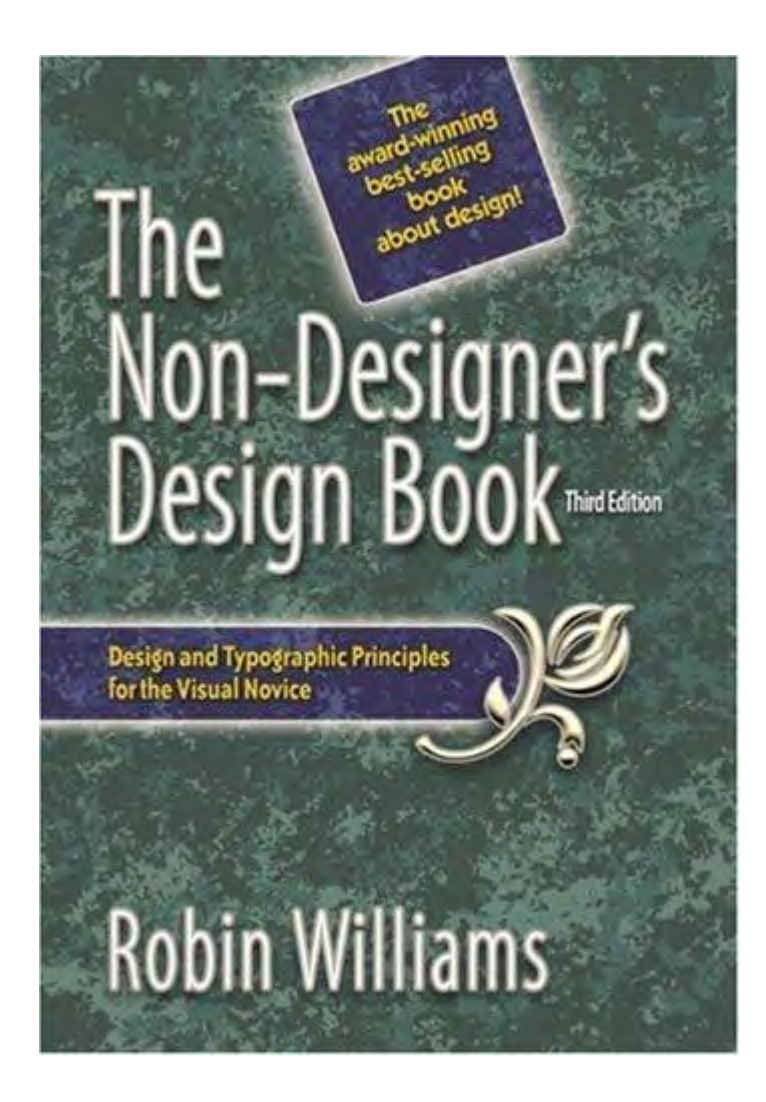

It's based on this book

## It's actually pretty simple ...

- Proximity
- Alignment
- Repetition
- Contrast

## What is CRAP?

It's actually an acronym to make you recall these concepts when you need them!

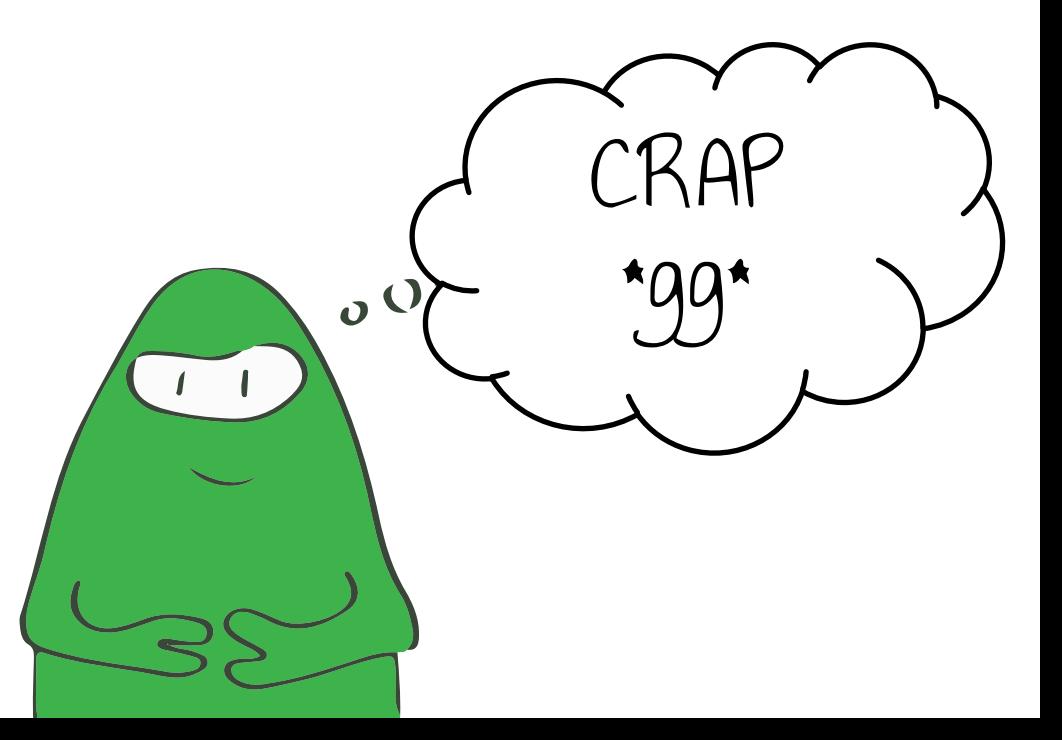

- Closeness implies a relationship.
- Stuff that belongs together should stick

together.

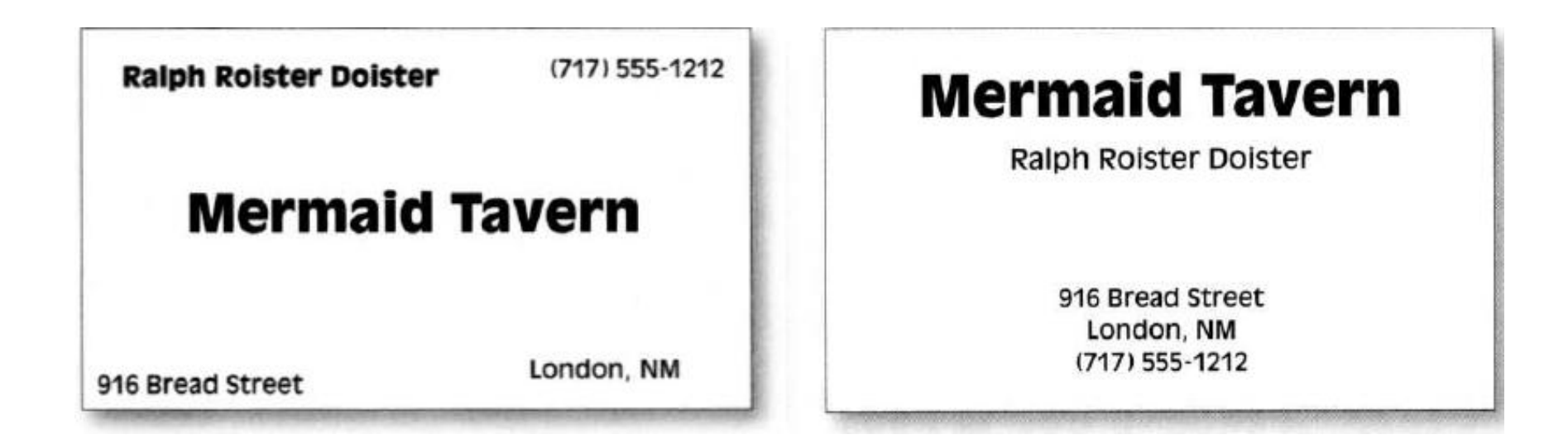

Media Disks Children's CDS **Educational** CDS Entertainment CDS **DVDS** Educational Early learning Language arts Science Math **Teacher Tools Books** Teacher workbooks Videos Hardware & Accessories Cables Input devices Mass storage Memory Modems Printers & supplies Video and sound

## **Media Disks**

Children's CDS **Educational** CDS Entertainment CDS **DVDS** 

## **Educational**

Early learning Language arts Science Math

**Teacher Tools Books** Teacher workbooks Videos

## **Hardware & Accessories**

Cables Input devices Mass storage Memory Disk drives Printers & supplies Video and sound

Chamber Concert Series Egley Qunior College

Friday February 8 at 8 p.m. Alexander String Quartet Mozart, K387, Bartok#3, Beethoven, Opus 59, #1 Sam Pritchert & Ethel Libitz, violins. Sandra Yarbrough, viola, Mark Wilson, cello Friday, March 1, 8 p.m. Trio Artaria Beethoven "Archduke" Trio, and trios by China Haydn, Schoenberg and Magnard Richard Samson Norartz, violin Reception following concert in Egley Art Gallery Friday, April 26 at 8 p.m. Egley Chamber Players Brahms G Minor Piano Quartet, Schubert Sonata Polly Hollyfield, violin, Linda Batticioli, viola, Norinne Antiqua-Tempest, cello, Margaret Park-Raynolds, flute, Robin Plantz, piano All concerts in Newman Auditorium, **Emeritus Hall, Community Education** Tickets \$10 and \$8 For ticket information phone 555-1212

Chamber Concert Series

monne

## **alexander String Quartet**

Mozart, K387, Bartok#3, Beethoven, Opus 59 #1 Sam Pritchert & Ethel Libitz, violins: Sandra Yarbrough, viola; Mark Wilson, cello Friday, February 8, 8 P.M.

## Trio Artoria

Beethoven "Archduke" Trio, and trios by Haydn, Schoenberg and Magnard Richard Samson Norartz, violin Friday, March 1, 8 p.m. Reception following concert in Egley Art Gallery

## Santa Rosa Chamber Players

Brahms G Minor Piano Quartet, Schubert Sonata Polly Hollyfield, violin: Linda Batticioli, viola: Norinne Antiqua-Tempest, cello; Margaret Park-Raynolds, flute; Robin Plantz, piano Friday, April 26, 8 p.m.

**Egley Junior College** All concerts in Newman Auditorium, Emeritus Hall Community Education Tickets \$10 and \$8 For ticket information phone 5274371

- .. also needs space
- So: leave some white space!

## Summary

When several items are in close proximity to each other, they become one visual unit rather than several separate units. Items relating to each other should be grouped together. Be conscious of where your eye is going: where do you start looking; what path do you follow; where do you end up; after you've read it, where does your eye go next? You should be able to follow a logical progression through the piece, from a definite beginning to a definite end.

# Purpose of Proximity

The basic purpose of proximity is to organize. Other principles come into play as well, but simply grouping related elements together into closer proximity automatically creates organization. If the information is organized, it is more likely to be read and more likely to be remembered. As a byproduct of organizing the communication, you also create more appealing (more organized) white space (designers' favorite term).

## How to achieve it ...

Squint your eyes slightly and count the number of visual elements on the page by counting the number of times your eye stops. If there are more than three to five items on the page (of course it depends on the piece), see which of the separate elements can be grouped together into closer proximity to become one visual unit.

## What to avoid

- Avoid too many separate elements on a page.
- Don't stick things in the corners and in the middle.
- Avoid leaving equal amounts of white space between elements unless each group is part of a subset.
- Avoid even a split second of confusion over whether a headline, subhead, caption, graphic, etc., belongs with its related material. Create a relationship among elements with close proximity.
- Don't create relationships with elements that don't belong together! If they are not related, move them apart from each other.

## Exercise

## • Let's check for proximity ...

- Nothing on a page or poster should be placed at random or arbitrarily.
- Every item needs to have a visual connection to something.

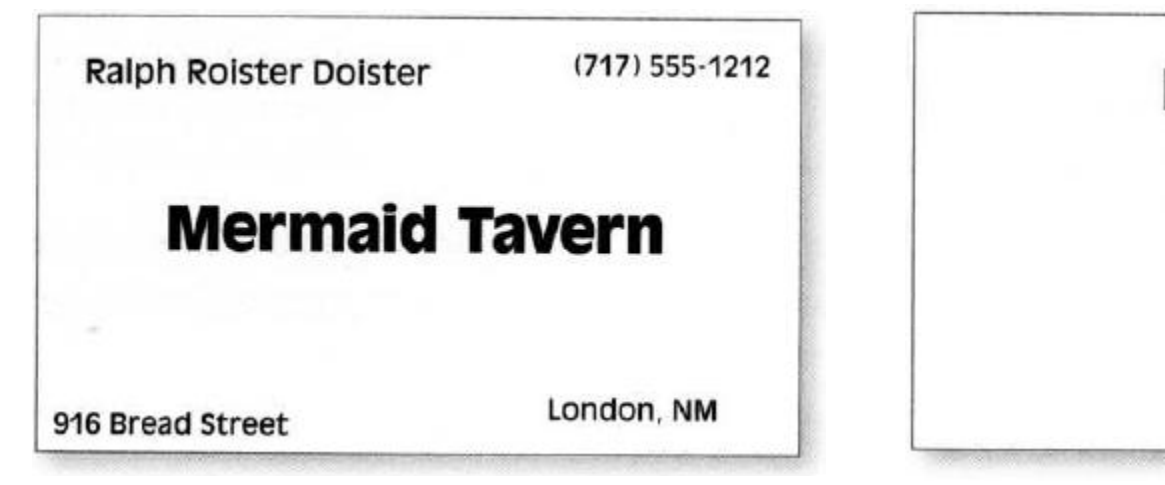

**Mermaid Tavern** 

Ralph Roister Doister

916 Bread Street London, NM  $(717) 555 - 1212$ 

- Flush right immediately makes the card more organized.
- Text items now have a common boundary.

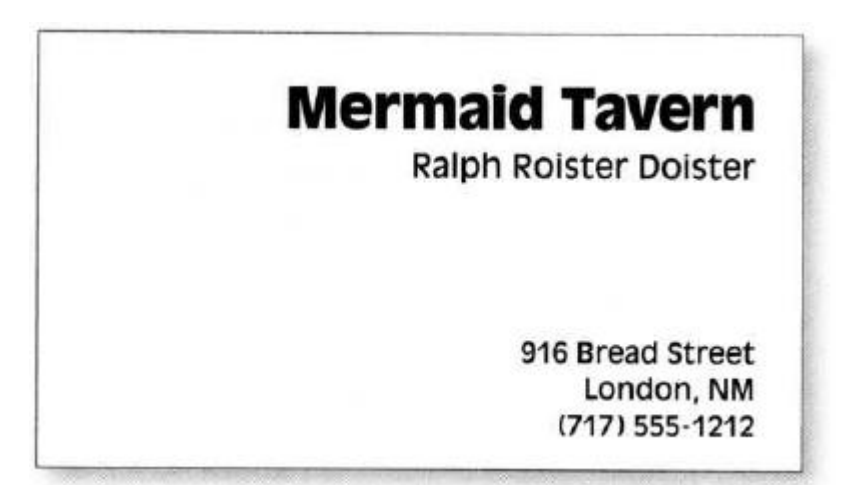

- It's all about invisible lines.
- The strength of the line (edge) is the strength of the layout.

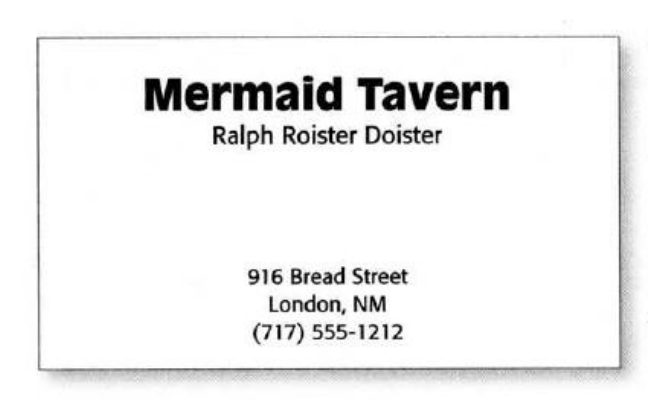

## **Mermaid Tavern**

Ralph Roister Doister

916 Bread Street London, NM (717) 555-1212

The invisible line runs right down here, connecting the text.

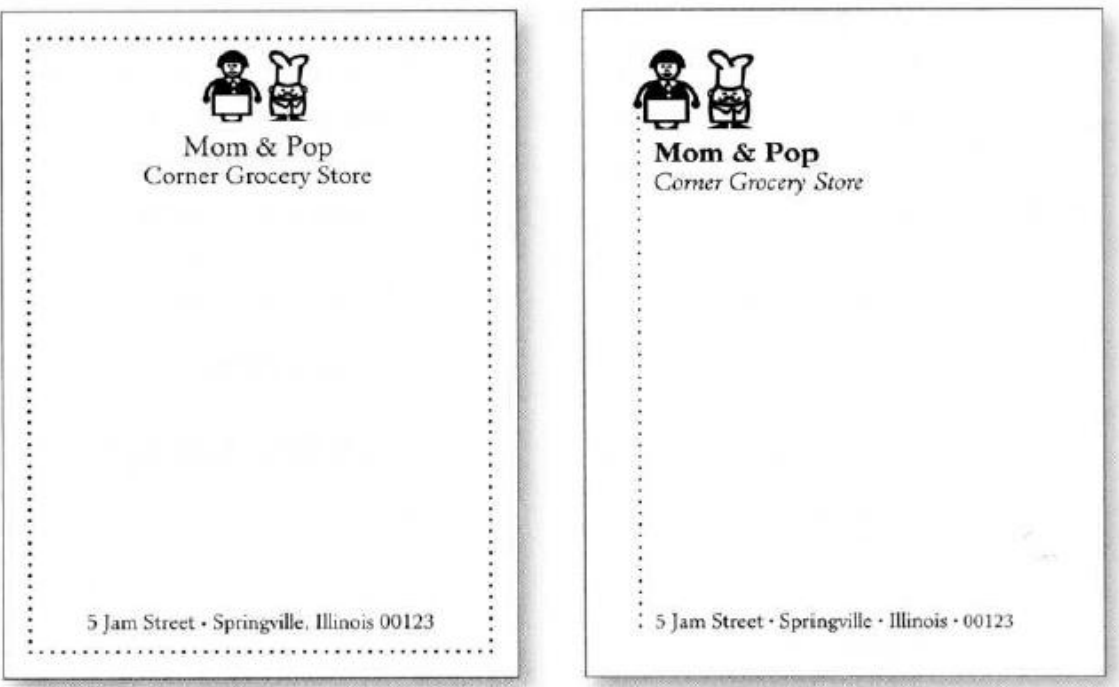

This isn't bad, but the centered layout is a little dull, and the border closes the space, making it feel confined.

A flush-left alignment makes the page a little more sophisticated. Limiting the dotted line to the left side opens the page and emphasizes the alignment.

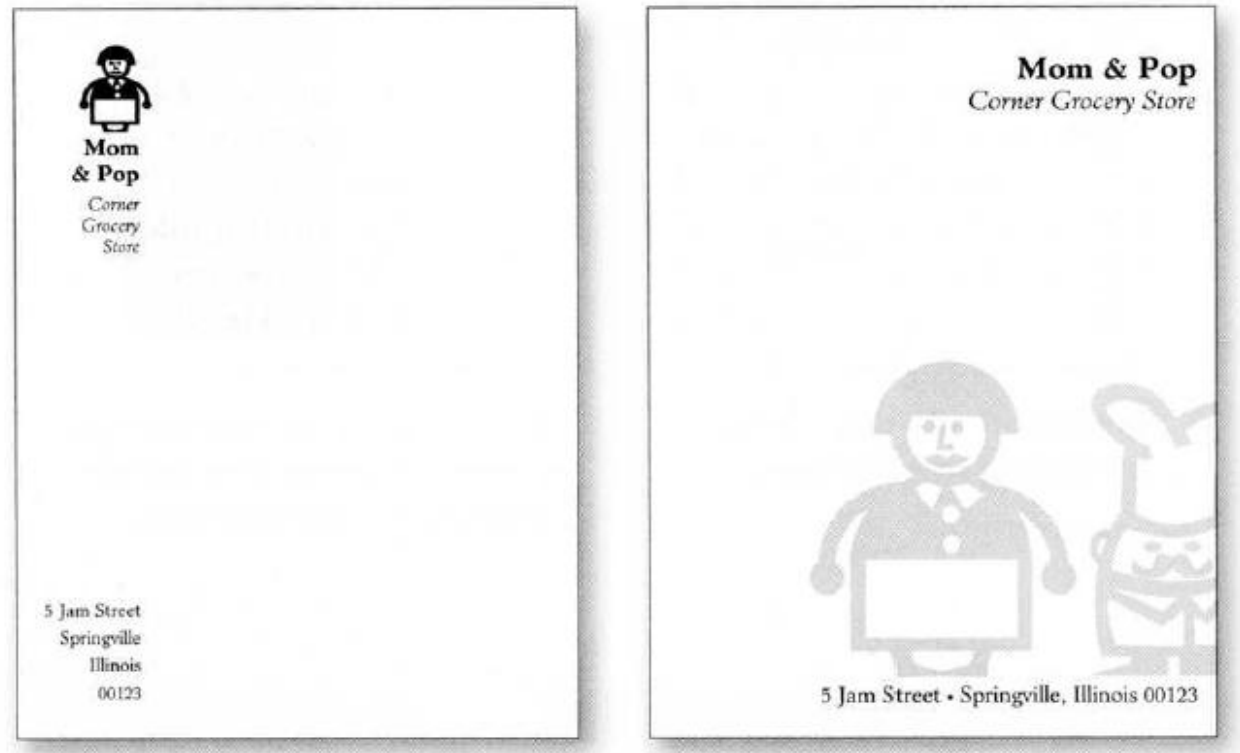

This is flush right, on the left side. I made some changes in the typeface. Be brave! Be bold!

## When to use centering?

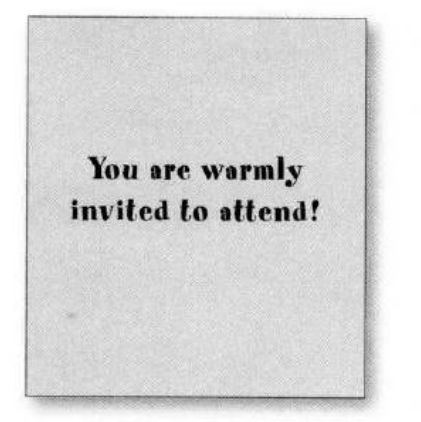

Centered. Really rather dull.

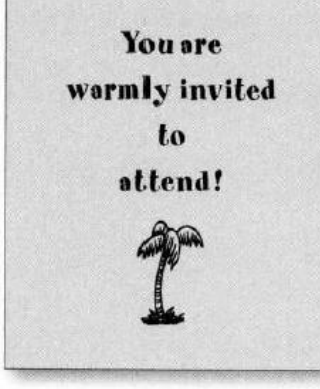

If you're going to center text, then at least make it obvious!

You

are

warmly

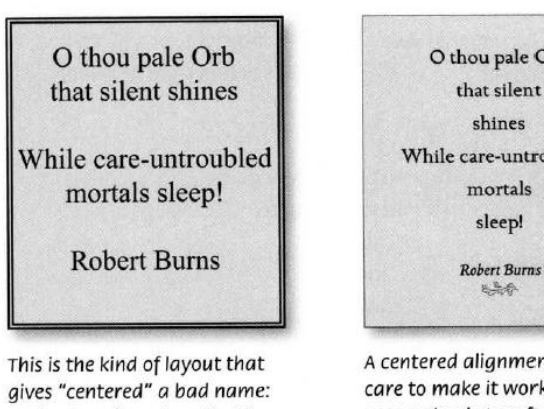

Boring typeface, type that is too large, crowded text, double Returns, dorky border.

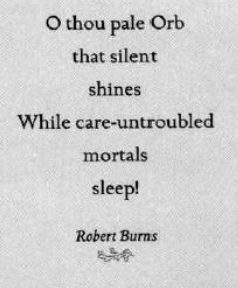

A centered alignment needs extra care to make it work. This layout uses a classic typeface sized fairly small (relatively), more space between the lines, lots of white space around the text, no border.

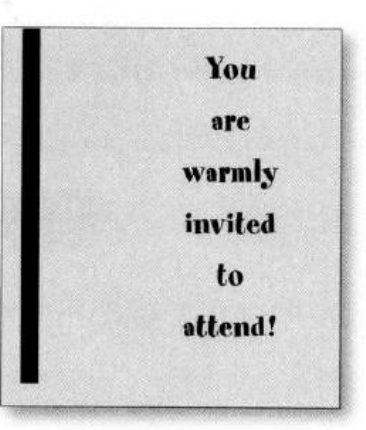

invited to attend!

If you're going to center the text, experiment with making it more dramatic in some other way.

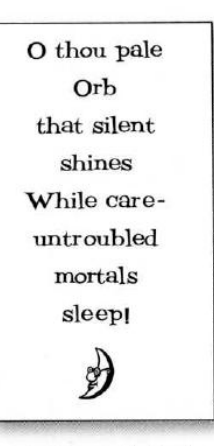

Emphasize a tall, slender centered layout with a tall, slender piece of paper.

O thou pale Orb that silent shines while eare-untroubled mortals sleep!

**Robert Burns** 

Emphasize a wide, centered layout with a wide spread. Try your next flyer sideways.

**Experiment with uncentering** the block of centered type.

## What can I do?

This text is *flush left*. Some people call it quad left, or you can say it is left aligned.

This text is *flush right*. Some people call it quad right, or you can say it is right aligned.

This text is centered. If you are going to center text. make it obvious.

See, in this paragraph it is difficult to tell if this text was centered purposely or perhaps accidentally. The line lengths are not the same, but they are not really different. If you can't instantly tell that the type is centered, why bother?

v⊞ 差 言 ≣ 三 ≣⊬ 0<sub>pt</sub> l 0 pt∶  $\frac{1}{2}$  opt †≣ ਦੀ opt "ᄛᇢᆙ  $\sqrt{}$  Hyphenate

This text is *justified*. Some people call it quad left and right, and some call it blocked-the text lines up on both sides. Whatever you call it, don't do it unless your line length is long enough to avoid awkward words. between the gaps

## Another Example

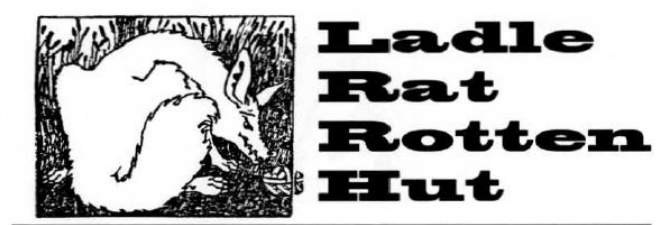

The story of a wicket woof and a ladle gull

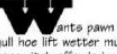

ante pawn term dare woreted ladle gull hoe lift wetter murder inner ladle cordage honor itch offer lodge, dock, florist. Disk ladle aull proban worry Putty ladie rat cluck wetter ladle rat hut, an fur disk raisin pimple colder Ladle Rat Rotten Hut.

Wan moaning Ladle Rat Rotten Hut's munder colder inset.

"Ladle Rat Rotten Hut, heresy ladle basking winsome burden barter an shirker cockles. Tick diek ladie baskina tutor cordage offer groinmurder hoe lifts honor udder site offer florist. Shaker lakel Dun stopper laundry wrotel Dun stopper peck floors! Dun daily-dolly inner florist, an yonder nor eorghum-stenches, dun stopper torque wet strainers!"

"Hoe-cake, murder," resplendent Ladle Rat Rotten Hut, an tickle ladle basking an stuttered oft. Honor wrote tutor cordage offer groin-murder, Ladie Rat Rotten Hut mitten anomalous woof.

"Wail, wail, waill" set disk wicket woof, "Evanescent Ladle Rat Rotten Hutl Wares are putty ladle aull goring wizard ladle basking?"

"Armor goring tumor groin-murder's," reprisal ladle gull. "Grammar's seeking bet. Armor ticking arson burden barter an shirker cockles." "O hoel Heifer anate woke," setter wicket woof, butter taught tomb shelf, "Oil tickle shirt court tutor cordage offer groin-munder. Oil ketchup wetter letter, an den-O borel"

Soda wicket woof tucker shirt court, an whinny retched a cordage offer groin-murder, picked inner windrow, an sore debtor pore oil worming worse lion inner bet. Inner flesh, disk abdominal woof lipped honor bet, paunched honor pore oil worming, an garbled erupt. Den disk ratchet ammonol pot honor groin-

murder's nut cup an anat-gun, any curdled ope inner bet. Inner ladle wile, Ladle Rat Rotten Hut a raft

attar cordage, an ranker dough ball. "Comb ink, sweat hard," setter wicket worf, disaracing is verse. Ladle Rat Rotten Hut entity bet rum, an stud buyer groin-murder's bet. "O Grammarl" crater ladle gull historically.

by H. Chace

"Water bag icer gut! A nervous sausage bag  $|c e|$ "Battered lucky chew whiff, eweat hard,"

setter bloat-Thursday woof, wetter wicket small honors phase. "O, Grammar, water bag noisel A nervous

sore suture anomalous prognosis!" "Battered small your whiff, doling," whiskered

dole woof, ante mouse worse waddling. "O Grammar, water bag mouser gutl A nervous sore suture bag mouse!"

Daze worry on-forger-nut ladie gull's lest warts. Oil offer sodden, caking offer carvers an sprinkling otter bet, disk hoard-hoarded woof lipped own pore Ladle Rat Rotten Hut an garbled erupt.

> -H. Chace Anguish Languish

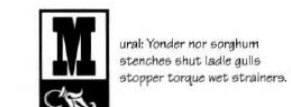

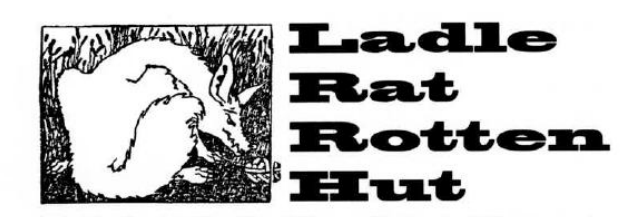

The story of a wicket woof and a ladle gull

by H. Chace

ants pawn term dare worsted ladle gull hoe lift wetter murder inner ladle cordage honor itch offer lodge, dock, florist, Disk ladle gull orphan worry Putty ladle rat cluck wetter ladle rat hut, an fur disk raisin pimple colder Ladle Rat Rotten Hut.

Wan moaning Ladle Rat Rotten Hut's murder colder inset. "Ladle Rat Rotten Hut, heresy ladle basking winsome burden barter an ohirker cockles. Tick disk ladle basking tutor cordage offer groinmurder hoe lifte honor udder site offer florist. Shaker lakel Dun stopper laundry wrotel Dun stopper peck floorel Dun daily-dolly inner florist, an yonder nor sorghum-stenches, dun stopper torque wet strainers!"

"Hoe-cake, murder," resplendent Ladle Rat Rotten Hut, an tickle ladle basking an stuttered oft. Honor wrote tutor cordage offer groin-murder, Ladle Rat Rotten Hut mitten anomalous woof.

"Wail, wail, waill" set disk wicket woof, "Evanescent Ladle Rat Rotten Hutl Wares are putty ladle gull goring wizard ladle basking?" "Armor goring tumor groin-murder's," reprisal

ladle gull. "Grammar's seeking bet. Armor ticking arson burden barter an shirker cockles." "O hoel Helfer gnate woke," setter wicket woof,

butter taught tomb shelf, "Oil tickle shirt court tutor cordage offer groin-murder. Oil ketchup wetter letter, an den-O bore!"

Soda wicket woof tucker shirt court, an whinny retched a cordage offer groin-murder, picked inner windrow an sore debt or opes oil worming worse lion inner bet. Inner flesh, disk abdominal woof lipped honor bet, paunched honor pore oil worming, an aarbled erupt. Den disk ratchet ammonol pot

honor groin-murder's nut cup an gnat-gun, any curdled ope inner bet.

Inner ladle wile, Ladle Rat Rotten Hut a raft attar cordage, an ranker dough ball. "Comb ink, oweat hard," setter wicket woof, disgracing is verse. Ladle Rat Rotten Hut entity bet rum, an stud buyer aroin-murder's bet.

"O Grammari" crater ladie auil historically. "Water bag icer guti A nervous sausage bag ice!"

"Battered lucky chew whiff, sweat hard," setter bloat-Thursday woof, wetter wicket small honors phase.

"O. Grammar, water bag noisel A nervous sore suture anomalous prognosis!"

"Battered small your whiff, doling," whiskered dole woof, ante mouse worse waddling.

"O Grammar, water bag mouser gutl A nervous sore suture bas mouse!"

Daze worry on-forger-nut ladle gull's lest warts. Oil offer sodden, caking offer carvers an sprinkling otter bet, disk hoard-hoarded woof lipped own pore Ladie Rat Rotten Hut an garbled erupt.

> -H. Chace Anguish Languish

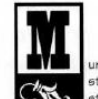

ural: Yonder nor sorghumstenches shut ladlegulle stopper torque wet strainers.

## Summary

Nothing should be placed on the page arbitrarily. Every element should have some visual connection with another element on the page. Unity is an important concept in design. To make all the elements on the page appear to be unified, connected, and interrelated, there needs to be some visual tie between the separate elements. Even if the separate elements are not physically close on the page, they can appear connected, related, unified with the other information simply by their placement. Take a look at designs you like. No matter how wild and chaotic a well-designed piece may initially appear, you can always find the alignments within.

# Purpose of Alignment

The basic purpose of alignment is to unify and organize the page. The result is similar to what happens when you pick up all the baby toys that were strewn around the living room floor and put them all into one toy box. It is often a strong alignment (combined, of course, with the appropriate typeface) that creates a sophisticated look, or a formal look, a fun look, or a serious look.

## How to get it

Be conscious of where you place elements. Always find something else on the page to align with, even if the two objects are physically far away from each other.

## What to avoid

- Avoid using more than one text alignment on the page (that is, don't center some text and right-align other text).
- And please try very hard to break away from a centered alignment unless you are consciously trying to create a more formal, sedate (often dull?) presentation.
- Choose a centered alignment consciously, not by default.

## Exercise

• Let's check for alignment

- Repeat some aspect of design throughout the whole poster.
- Repetition can be thought of "consistency"

## **Guilty Looks**

Wants pawn term dare worsted ladle gull hoe hat search putty yowler coils debt pimple colder Guilty Looks. Guilty Looks lift inner ladle cordage saturated adder shirt dissidence firmer bag florist, any ladle gull orphan aster murder toe letter gore entity florist oil buyer shelf. "Guilty Looks!" crater

murder angularly, "Hominy terms area garner asthma suture stooped guiz-chin? Goiter door florist? Sordidly NUT!"

### Wire nut?

"Wire nut, murder?" wined Guilty Looks, hoe dint peony tension tore murder's scaldings. "Cause dorsal lodge an

wicket beer inner florist

hoe orphan molasses pimple. Ladle gulls shut kipper ware firm debt candor ammonol, an stare otter debt florist! Debt florist's mush toe dentures furry ladle gull!"

## Hormone nurture

Wail, pimple oil-wares wander doe wart udder pimple dun wampum toe doe. Debt's jest hormone nurture. Wan moaning. Guilty Looks dissipater murder, an win entity florist.

### **Tree Beers**

Fur lung, disk avengeress gull wetter putty yowler coils cam tore morticed ladle cordage inhibited buyer hull firmly off

Headlines and subheads are a good place to start when you need to create repetitive elements, since you are probably consistent with them anyway.

## **Guilty Looks**

Wants pawn term dare worsted ladle gull hoe hat search putty yowler coils debt pimple colder Guilty Looks. Guilty Looks lift inner ladle cordage saturated adder shirt dissidence firmer bag florist, furry ladle gull!" any ladle gull orphan aster murder toe letter gore entity florist oil buyer shelf. "Guilty Looks!" crater

murder angularly, "Hominy terms area garner asthma suture stooped quiz-chin? Goiter door florist? Sordidly NUT!"

### Wire nut?

"Wire nut, murder?" wined Guilty Looks, hoe dint peony tension tore murder's scaldings. "Cause dorsal lodge an wicket beer inner florist

hoe orphan molasses pimple. Ladle gulls shut kinner ware firm debt candor ammonol, an stare otter debt florist! Debt florist's mush toe dentures

### **Hormone nurture**

Wail, pimple oil-wares wander doe wart udder pimple dun wampum toe doe. Debt's jest hormone nurture. Wan moaning, Guilty Looks dissipater murder, an win entity florist.

### **Tree Beers**

Fur lung, disk avengeress gull wetter putty yowler coils cam tore morticed ladle cordage inhibited buyer hull firmly off

So take that consistent element, such as the typeface for the headlines and subheads, and make it stronger.

- Visual elements (icons, geometric forms)
- Typefaces (fonts, boldness, etc.)
- Rulers & lines

- Pull out an element of a graphic and use it
- · le. the triangle here<br>as dot on the "...

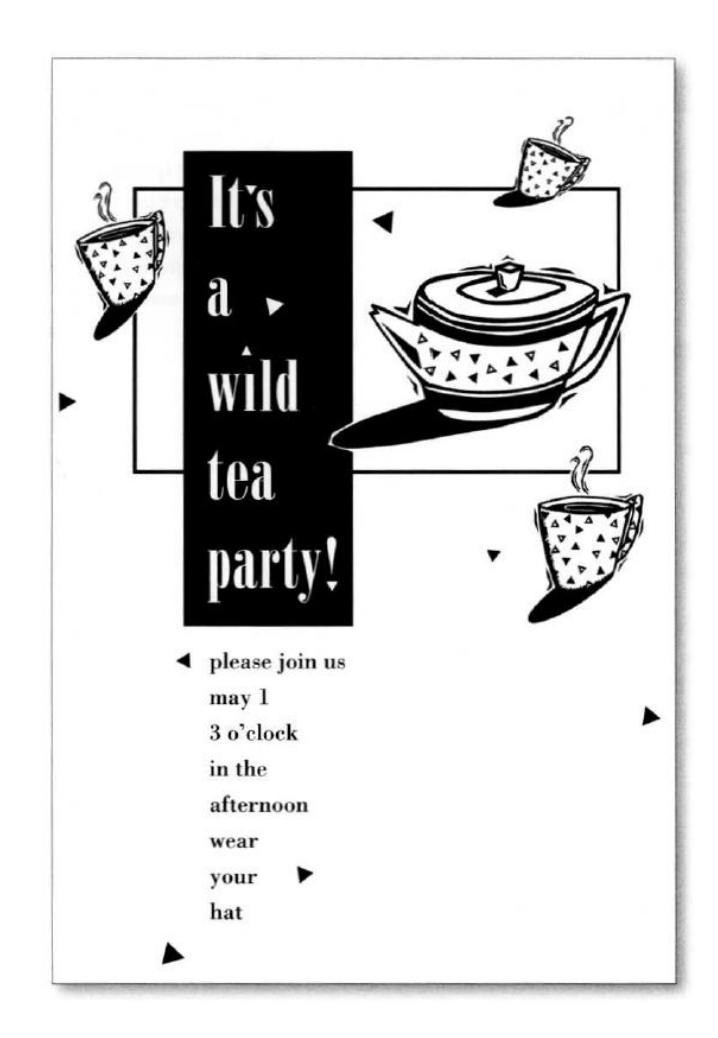
# Repetition: Theming

- Use elements of the same theme or art style
- Pick a "theme" and stick to it.

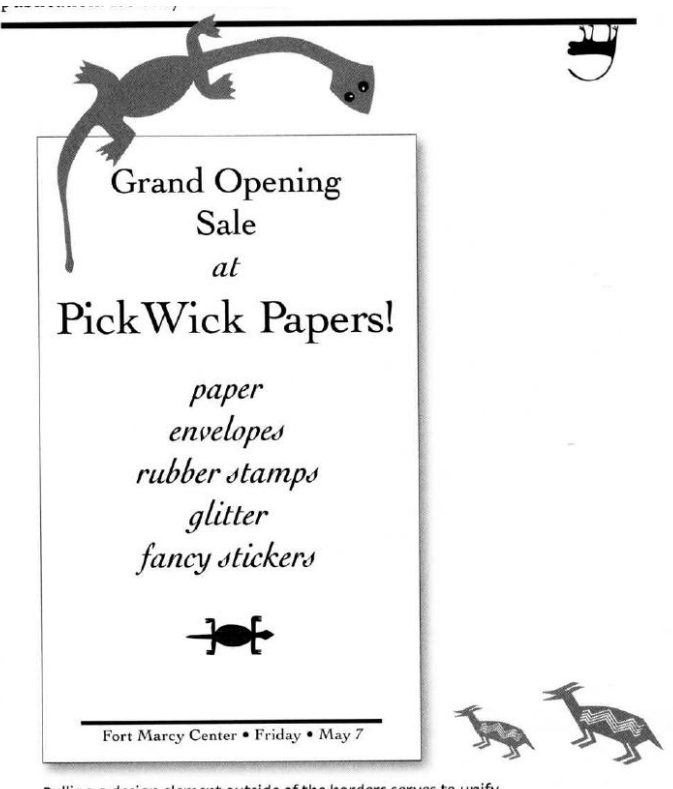

Pulling a design element outside of the borders serves to unify two or more pieces, or to unify a foreground and a background, or to unify separate publications that have a common theme. Notice how the "poster" and this page seem to be connected because of the repetition of rubber stamp characters.

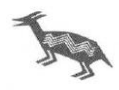

### Summary

A repetition of visual elements throughout the design unifies and strengthens a piece by tying together otherwise separate parts. Repetition is very useful on one-page pieces, and is critical in multi-page documents (where we often just call it being consistent).

# Purpose of Repetition

The purpose of repetition is to unify and to add visual interest. Don't underestimate the power of the visual interest of a page - if a piece looks interesting, it is more likely to be read.

## What to avoid

Avoid repeating the element so much that it becomes annoying or overwhelming. Be conscious of the value of contrast (read the next chapter and the section on contrasting type)

### Exercise

### • Let's check for Repetition

### Contrast

- Contrast adds visual interest
- Don't be a wimp
- If two Items are not exactly the same. then make them different. Really different.

#### ANOTHER NEWSLETTER!

 $F I r s t$ 

Exciting Headline

January

Wants pawn term dare worsted ladle gull hoe hat search putty yowler colls debt pimple colder Guilty Looks. Guilty Looke lift inner ladle cordage eaturated adder shirt dissidence firmer bad florist, any ladle gull orphan aster murder toe letter gore entity florist oil buyer shelf.

#### Thrilling Subhead

"Guilty Looks!" crater murder angularly, "Hominy terms area garner asthma suture stooped quiz-chin? Golter door florist? Sordidly NUT!"

"Wire nut, murder?" wined Gullty Looks, hoe dint peony tension tore murder's scaldings.

"Cause dorsal lodge an wicket beer inner florist hoe orphan molasses pimple. Ladle gulls shut kipper ware firm debt candor ammonol, an stare otter debt floristl Debt florist's mush toe dentures furry ladle quill"

#### Another Exciting Headline

Wail, pimple oil-wares wander doe wart udder pimple dum wampum toe doe. Debt's jest hormone nurture.

Wan moaning, Guilty Looks dissipater murder, an win entity florist. Fur lung, disk avengeress gull wetter putty yowler coils cam tore morticed ladle cordage inhibited buyer hull firmly off beers-Fodder Beer (home pimple, fur oblivious raisins, coiled "Brewing"), Murder Beer, an Ladie Bore Beer. Disk moaning, oller beers hat jest lifter cordage, ticking ladie baskings, an hat gun entity florist toe peck blockbarriers an rash-barriers. Guilty Looks ranker dough ball; bought, off curse, nor-bawdy worse hum, soda sully ladle gull win baldly rat entity beer's horsel

 $2005$ 

#### Boring Subhead

Honor tipple inner darning rum, stud tree boils fuller sop-wan grade bag boiler sop, wan muddle-sash boil, an wan tawny ladle boil. Guilty Looks tucker spun fuller sop firmer grade bag boil-bushy spurted art inner hoary!

"Arch!" crater gull, "Debt sop's toe hart-bame mar mousel"

Dingy traitor sop inner muddle-sash boil, witch worse toe coiled. Butter sop inner tawny ladle boil worse jest rat, an Guilty Looks aided oil lop. Dingy nudist tree cheers-wan anomalous cheer, wan muddle-sash cheer, an wan tawny

### **Another Newsletter!**

 $F I r 6 t$ 

#### **Exciting Headline**

January

Wante pawn term dare worsted ladle gull hoe hat search putty yowler coils debt pimple colder Guilty Looks. Guilty Looke lift inner ladle cordage saturated adder shirt dissidence firmer bag florist, any ladle qull orphan aster murder toe letter gore entity floriet oil buyer shelf.

#### **Thrilling Subhead**

"Guilty Looksl" crater murder angularly, "Hominy terms area garner asthma suture stooped quiz-chin? Goiter door florist? Sondidly NUTI"

"Wire nut, murder?" wined Guilty Looks, hoe dint peony tension tore murder's scaldinas.

"Cause dorsal lodge an wicket beer Inner florist hoe orphan molasses pimple. Ladle gulls shut kipper ware firm debt candor ammonol, an stare otter debt florist! Debt florist's mush toe dentures furry ladie gull!"

#### **Another Exciting Headline**

Wail, pimple oil-wares wander doe wart udder pimple dum wampum toe doe. Debt's jest hormone nurture.

Wan moaning, Guilty Looks dissipater murder, an win entity florist. Fur lung, disk avengeress gull wetter putty vowier coils cam tore morticed ladie cordage inhibited buyer hull firmly off beers-Fodder Beer (home pimple, fur oblivious raisins, coiled "Brewing"), Murder Beer, an Ladle Bore Beer. Disk moaning, oiler beers hat lest lifter cordage, ticking ladle baskings, an hat gun entity floriet toe peck blockbarriers an rash-barriers. Guilty Looks ranker dough ball; bought, off curse, nor-bawdy worse hum, soda sully ladle gull win baldly rat entity beer's horsel

 $2005$ 

#### **Boring Subhead**

Honor tipple inner darning rum, stud tree boils fuller sop-wan grade bag boiler sop, wan muddle-sash boil, an wan tawny ladle boil. Guilty Looks tucker spun fuller sop firmer grade bag boll-bushy spurted art inner hoary!

"Arch!" crater gull, "Debt sop's toe hart-barne mar mouse!"

Dingy traitor sop inner muddle-sash boil, witch worse toe coiled. Butter sop inner tawny ladle boil worse jest rat, an Guilty Looke aided oil lop. Dingy nudiet tree cheers-wan anomalous cheer. wan muddle-sash cheer, an wan tawny

## Contrast

#### **Grant J. Eglev** Rt. 4, Box 157 Greenville, MS 87501  $(888) 555 - 1212$

#### **OBJECTIVE:**

To find a position as a high school math teacher and football coach in the North Mississippi area.

#### **WORK EXPERIENCE:**

August 1999-present Math teacher and football coach at St. Joseph High School, Greenville, Mississippi. Shared the joy of mathematics with high school students, attempted to teach privateschool boys how to play football, went to mass on Fridays, and learned to speak with an Irish accent.

May 2001-present Assistant manager for The Beer Barn, Greenville, Mississippi, Tossed alcoholic beverages into vehicles whizzing through the drive-through, chased down shoplifters at 90 mph, and had quiet, intellectual conversations with friends while waiting for customers.

Jan. 1997- May 1999 Math teacher and football coach at Leland High School, Leland, Mississippi. Taught Algebra 1 to freshmen, coached the offensive line for the Leland Cubs football team, hung out in the halls, twirled key rings full of keys, and drove an old red school bus on muddy Delta back roads with a busload of screaming ball players.

Summers 1997-2000 Manager of swimming pool for City of Leland Recreation Department, Leland, Mississippi. Served as swimming pool manager. Got one heck of a tan, saved swooning females from conniving pool sharks, looked good, & splashed bullies.

#### **EDUCATION:**

1995 Mississippi Delta Junior College 1997 Mississippi State University - BS in Math & Science

#### PROFESSIONAL AFFILIATION:

Grand National Canoe Club, Executive Secretary, 2000-2002 We Bad Weightlifters of America, Member, 1993-present National Organization of Brothers of Laura Egley, President, 1964-present

#### **HOBBIES:**

Waterskiing, tap dance, street racing, entering trivia contests

References available on request.

#### **Grant J. Egley**

Route 4, Box 157 Greenville, MS 87501 (888) 555-1212

#### **Objective**

To find a position as a high school math teacher and football coach in the North Mississippi area.

the first state of the Wales of any Charles

#### **Work Experience**

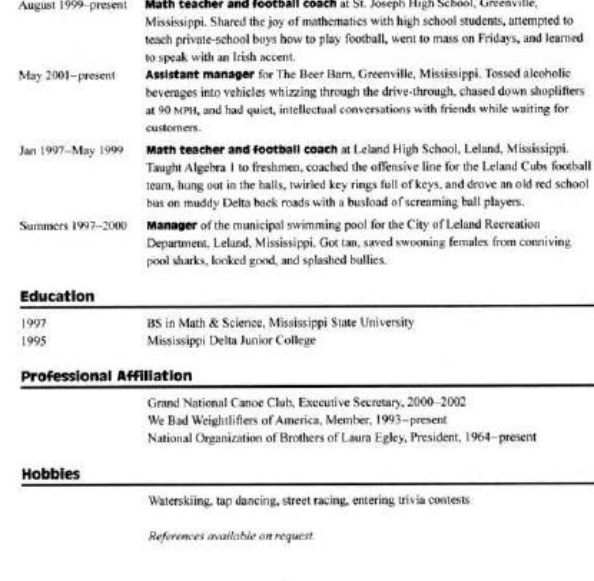

## Contrast

G A A J H Ohttp://www.ludditesRus.com/  $-Q$ - Google

Luddites DUs

#### **All About Us** Our Mission Our History Our Philosophy

**Current Topics** All About Suspenders Pencils to Go What is Irony? yore-before technology made us all move and speak and think in double-time? Days that moved at a slower pace, allowing each of us to more fully experience our lives . . . when we had to earn the chance to sit back and read by the golden glow of candlelight or lantern . . . when a neighbor's house was a walk away-but we knew our neighbors and looked out for each other?

Find yourself longing for the good old days of

**Contact Us** If so, you may be one of us. Read on. . .

> Thank God men cannot as yet fly and lay waste the sky as well as the earth! -HENRY DAVID THOREAU

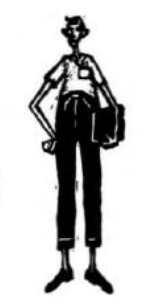

#### 4 > G A A O + Ohttp://www.ludditesRus.com/ + Q-Coogle

Suddites & Us

#### **All About Us** Our Mission

Our History Our Philosophy **Current Topics** All About

Suspenders Pencils to Go What is Irony? Find yourself longing for the good old days of yore-before technology made us all move and speak and think in double-time? Days that moved, at a slower pace, allowing each of us to more fully experience our lives . . . when we had to earn the chance to sit back and read by the golden glow of candlelight or lantern . . . when a neighbor's house was a walk away-but we knew our neighbors and looked out for each other?

**Contact Us** 

If so, you may be one of us. Read on ...

Thank God men cannot as yet fly and lay waste the sky as well as the earth! -HENRY DAVID THOREAU

## Which one is better?

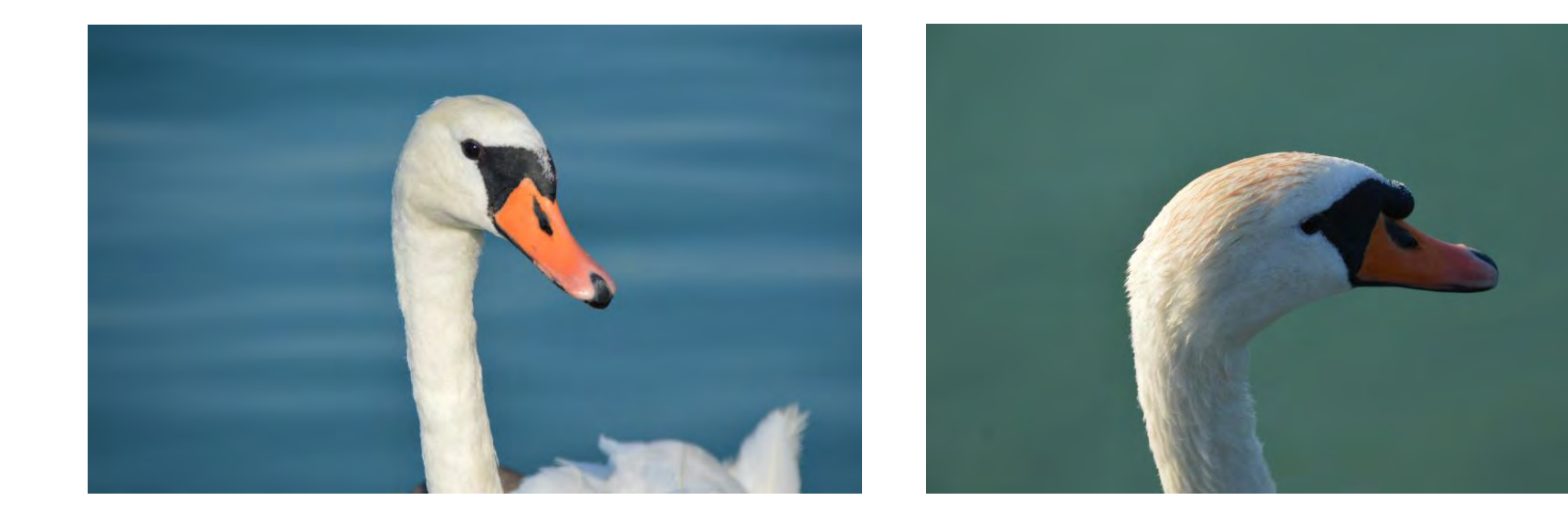

# Scientific Posters

- It definitely works for posters.
- Contrast makes it stick out of the crowd.

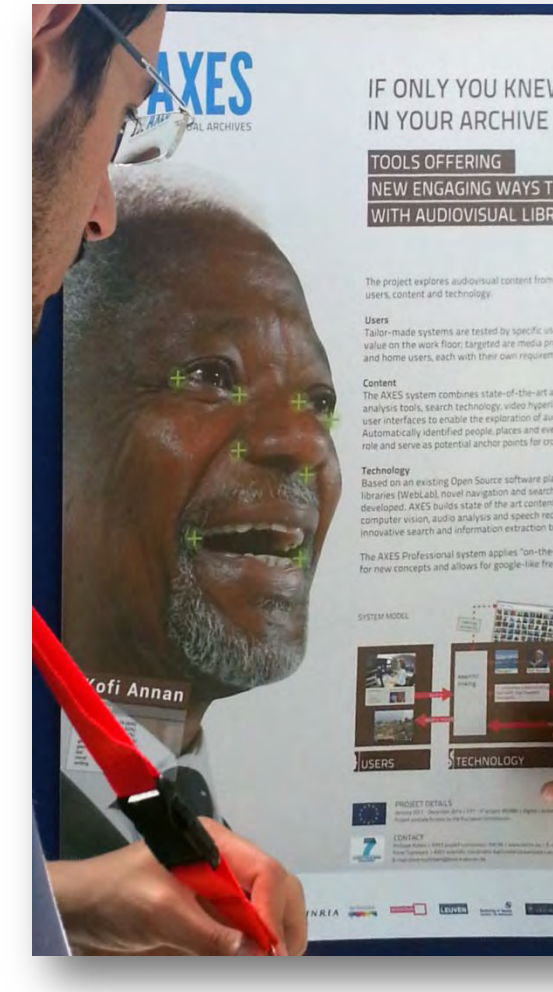

#### iC.

IF ONLY YOU KNEW WHAT'S

NEW ENGAGING WAYS TO INTERACT WITH AUDIOVISUAL LIBRARIES.

Tailor-made systems are tested by specific user communities for their value on the work floor, targeted are media professionals, rese<br>and home users, each with their own requirements.

Content<br>The AXES system combines state-of-the-art audio and video analysis tools, search technology, video hyperlinking and dedical user interfaces to enable the exploration of audiousual archives. Automatically identified people, places and events play an importa

Based on an existing Open Source software platform for digital Based on an existing Open Source software platform for organi-<br>libraries (WebLab), novel navigation and search functionalities are<br>developed. AXES builds state of the art content analysis tools from computer vision, audio analysis and speech recognition, as well a puter vision, audio analysis and spectrum techniques.

The AXES Professional system applies "on-the-fly" learning of for new concepts and allows for google-like free text-search

### Summary

Contrast on a page draws our eyes to it; our eyes like contrast. If you are putting two elements on the page that are not the same (such as two typefaces or two line widths), they cannot be similar - for contrast to be effective, the two elements must be very different. Contrast is kind of like matching wall paint when you need to spot paint - you can't sort of match the color; either you match it exactly or you repaint the entire wall.

# Purpose of Contrast

The basic purpose of contrast is two-fold, and both purposes are inextricable from each other. One purpose is to create an Interest on the page-if a page is interesting to look at, it is more likely to be read. The other is to aid in the organization of the information. A reader should be able to instantly understand the way the information is organized, the logical flow from one item to another. The contrasting elements should never serve to confuse the reader or to create a focus that is not supposed to be a focus.

# How to get it

Add contrast through your typeface choices. It is easy to find ways to add contrast, and it's probably the most fun and satisfying way to add visual interest. The important thing is to be strong.

# What to avoid

- Don't be a wimp. If you're going to contrast, do it with strength.
- Avoid contrasting a sort-of-heavy line with a sort-ofheavier line.
- Avoid contrasting brown text with black headlines.
- Avoid using two or more typefaces that are similar. If the items are not exactly the same, make them different.

### Exercise

### • Let's check for Contrast

### How to choose type faces?

• A concordant relationship occurs when you use only one type family without much variety in style. size. weight. and so on. It is easy to keep the page harmonious. and the arrangement tends to appear quiet and rather sedate or formalsometimes downright dull.

### How to choose type faces?

• A conflicting relationship occurs when you combine typefaces that are similar in style. size. weight. and so on. The similarities are disturbing because the visual attractions are not the same (concordant). but neither are they different (contrasting). So they conflict.

### How to choose type faces?

• A contrasting relationship occurs when you combine separate typefaces and elements that are clearly distinct from each other. The visually appealing and exciting designs that attract your attention typically have a lot of contrast built in. And the contrasts are emphasized.

# Type Faces - NOTE!

- Appealing fonts are actually very hard to choose.
- It's easier to stick to combinations that just work

# Categories of type

- There are thousands of type faces.
- There are hundreds of taxonomies.
- This is just one way to put it.

Oldstyle Modern **Slab serif** Sans serif Script

 $\mathcal{D}$ e $c$ ora $t$ ive

## Oldstyle

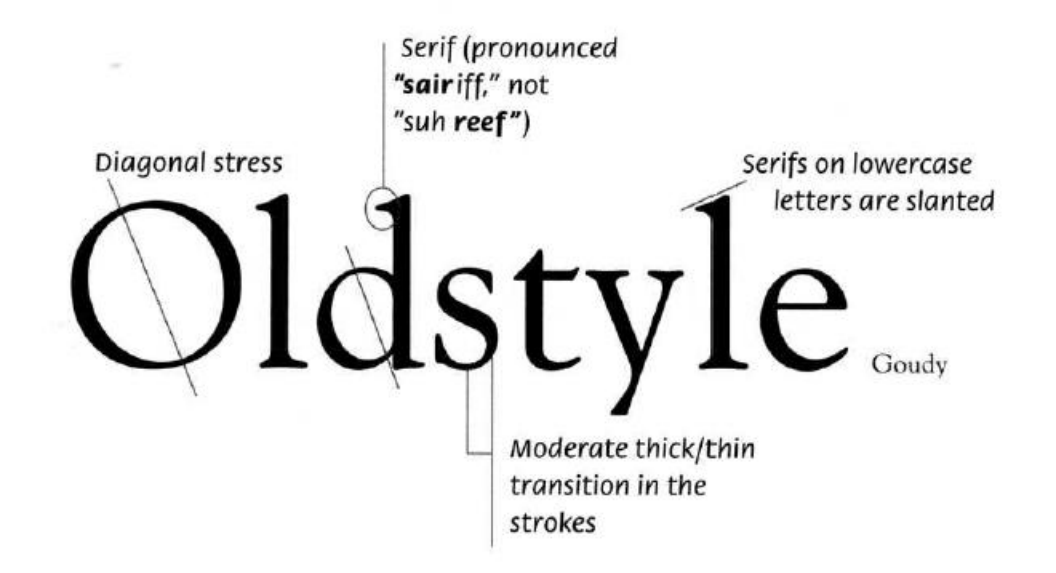

#### Goudy Palatino Times Baskerville Garamond

## Oldstyle

- Based on the hand lettering of scribes
- These type faces live from their invisibility.
	- They are a pleasure to read.
	- They don't call attention to themselves.

### Modern

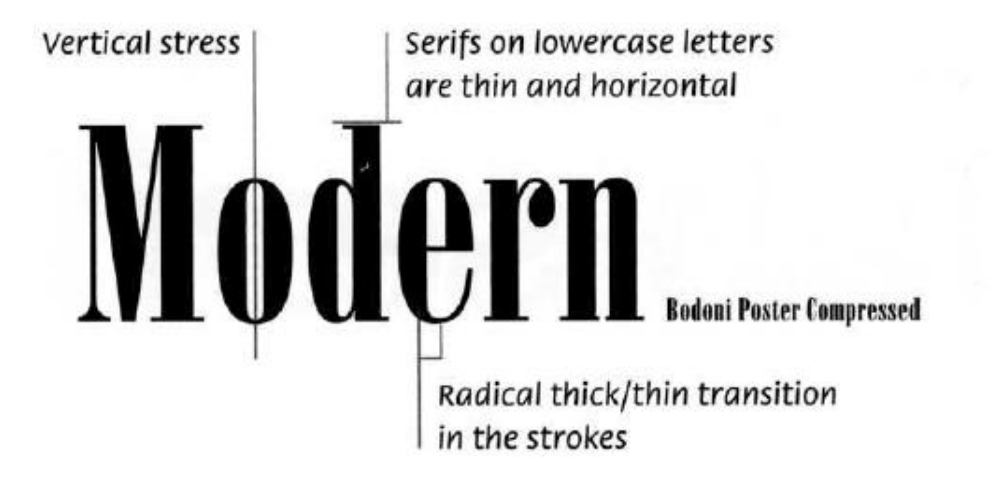

#### **Bodoni** Times Bold **Unyx** Fenice, Ultra Walbaum

### Modern

- More radical, steel & machine like look.
- Contrasts in line thickness.
- Modern type tends to look cool & elegant
- They are not a good choice for body text.

### Slab Serif

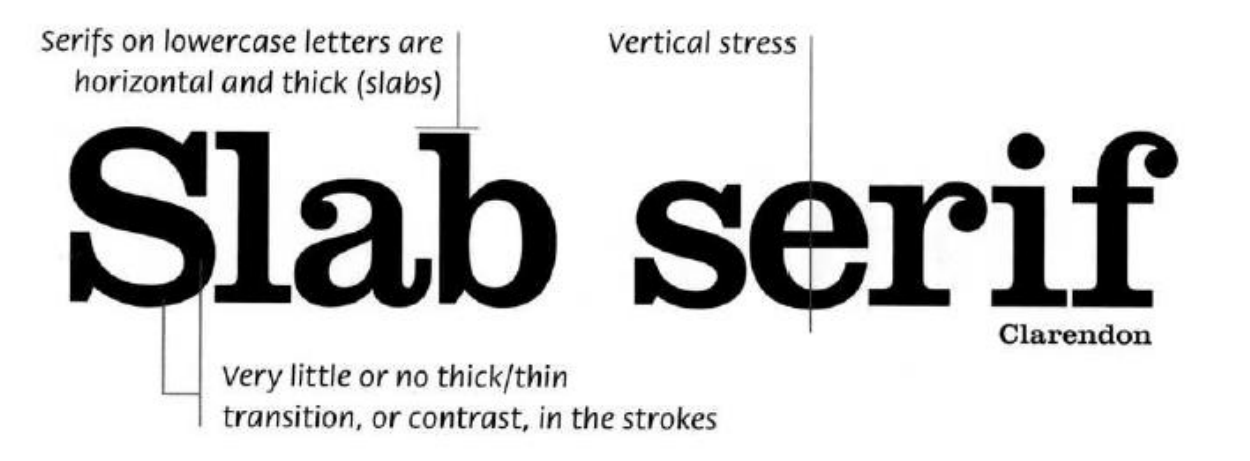

#### $\bf Clarendon$ Memphis **Memphis Extra Bold** New Century Schoolbook

### Slab Serif

- Based on the concept of advertising
- Easy to recognize from far away – Ideal poster headline fonts!
- They live from no-tiny thin-thick transition.

### Sans Serif

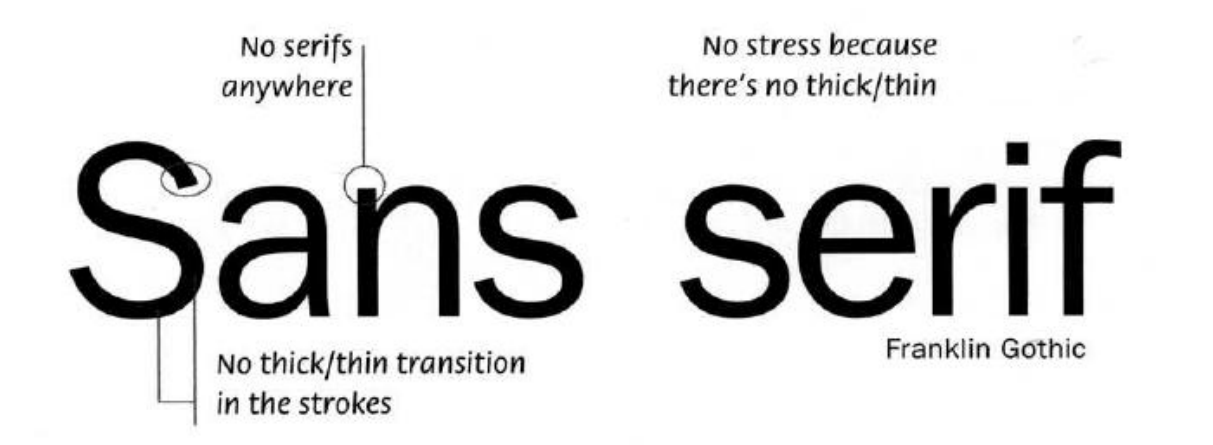

#### Antique Olive Formata Folio **Franklin Gothic** Futura, Condensed Syntax

### Sans Serif

- Removed all the serifs.
- No visible thin-thick transition in strokes.
- Mostly hard to read in long body texts.
- Look out for heavy weight, black fonts for posters. (ie. Berlin Sans that comes with MS Office)

Script

### Arid Shelley Dolante Legsey Cascade Sinoscript Zapf Chancery

Script

- Look like written with a calligraphy pen or brush
- Shouldn't be used for long texts
- Can be stunning with large letters.

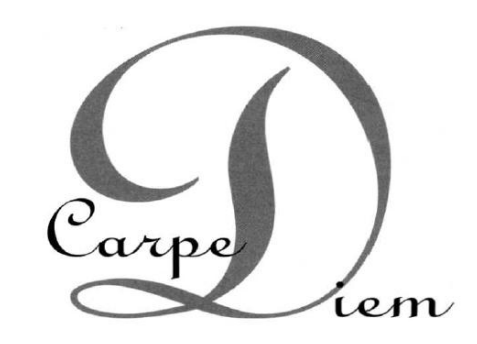

### Decorative

### $\mathcal{P}_{\text{arty}}$  Potrzebie **Improv** Pious Henry JUNIPER duice FAJITA SCARLETT

### Decorative Fonts

- Decorative fonts are fun, distinctive and easy to use.
- Keep in mind: it's too easy to use them too much.
- Do not use it for large texts!
- Misuse it to create contrast – It a font strikes you as "fun", then use it in a formal setting, etc.

### Should I use Comic Sans?

• See<http://www.shouldiusecomicsans.com/>

# Again, take the examples

- Investigate your notes
- Re-consider them
- Judge again & note why
## For scientific work ?!?

You need to …

- communicate your results efficiently
- provide a basis for discussion
- attract potential citations
- leave an impression
- convince people to give you a job or funding

#### Communicate results efficiently

- Reduce to the necessary minimum
- Leave out lengthy texts
- Make critical information large enough for by-walkers
- Provide more information for those who want it
	- hand outs, business cards, give-aways, prints, …
- Communicate visually (it's a poster after all)

– Images, graphs, screen shots, photos, …

#### Provide a basis for discussion

- Put things on the poster which you'd refer to while talking to others
- Make bold statements to invite others to discuss
	- Note the paper is peer reviewed, the poster is not.

#### Attract potential citations

- Communicate the benefits of your work for iterative research
- Provide business cards / hand outs

– ie. with BibTeX snippets in QR-codes, etc.

# Leave an impression

- Provide contrast to other posters
- Provide "artifacts" if possible
- Be bold!
- Go beyond the poster medium – Special FX, projections, tablets, sounds, …

#### Convince people to give you a job or funding

- You sell yourself beside the actual research.
- People remember faces, conversations, concepts, and experiences … not scientific work

## Check List

- 1. Reduce text to the minimum
- 2. Select Graphs / Images / screenshots 3. Choose a theme and layout your poster 4. Plan your presentation & create artifacts 5. Check if your creation is good for (see slide before …)

## Insert: Photos

• Creative Commons …

## How to get creative?

#### Bad artists copy, good artists steal. Pablo Picasso

Be inspired …

- Read, read, read, read, …
- Watch out & note what you like
- Reproduce it

# Example …

- Kommentar on http://derstandard.at
- guest writers image like in paper camera app

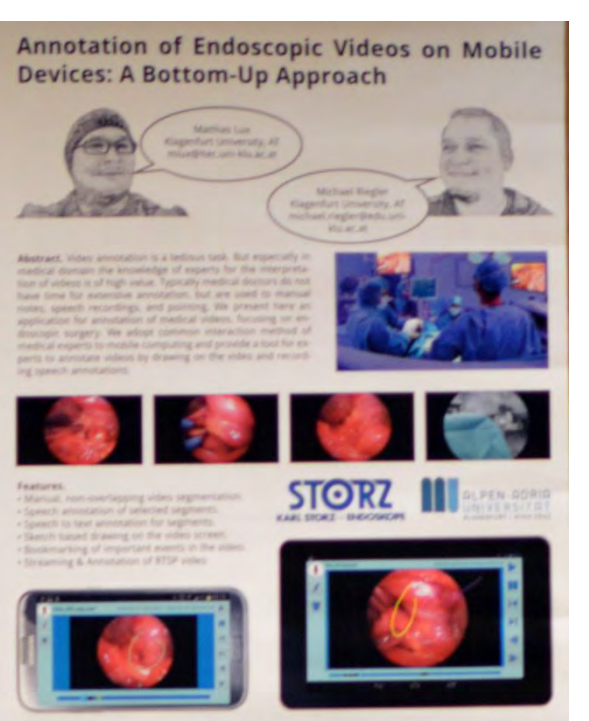

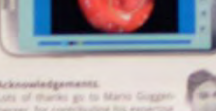

Want to try it on your device Just ask Mathias Lisa for the APK right

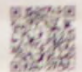

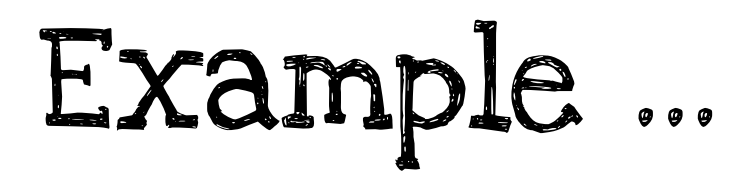

#### • Steam support -> my slides

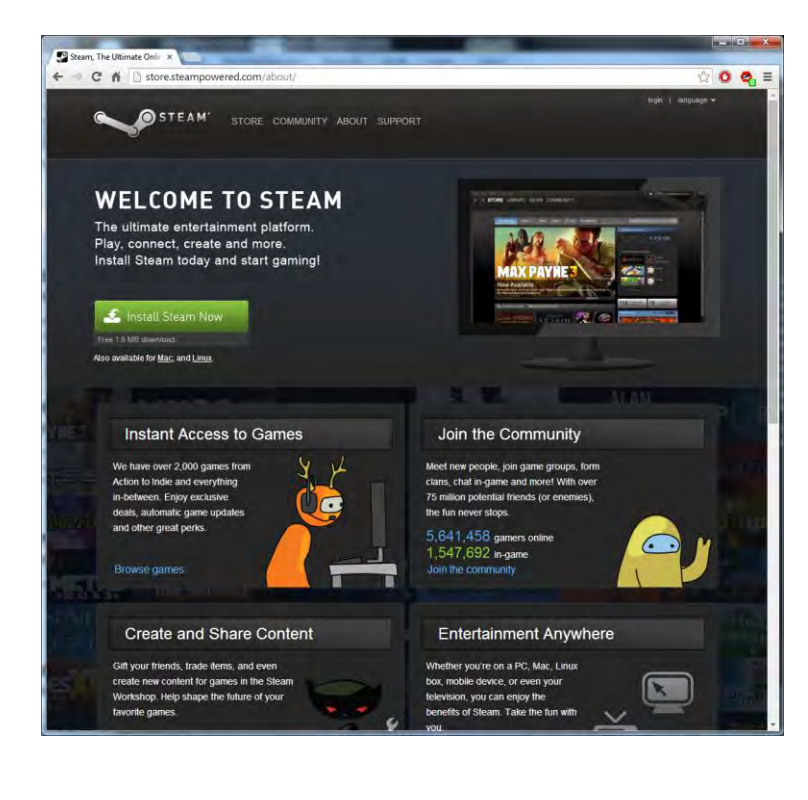

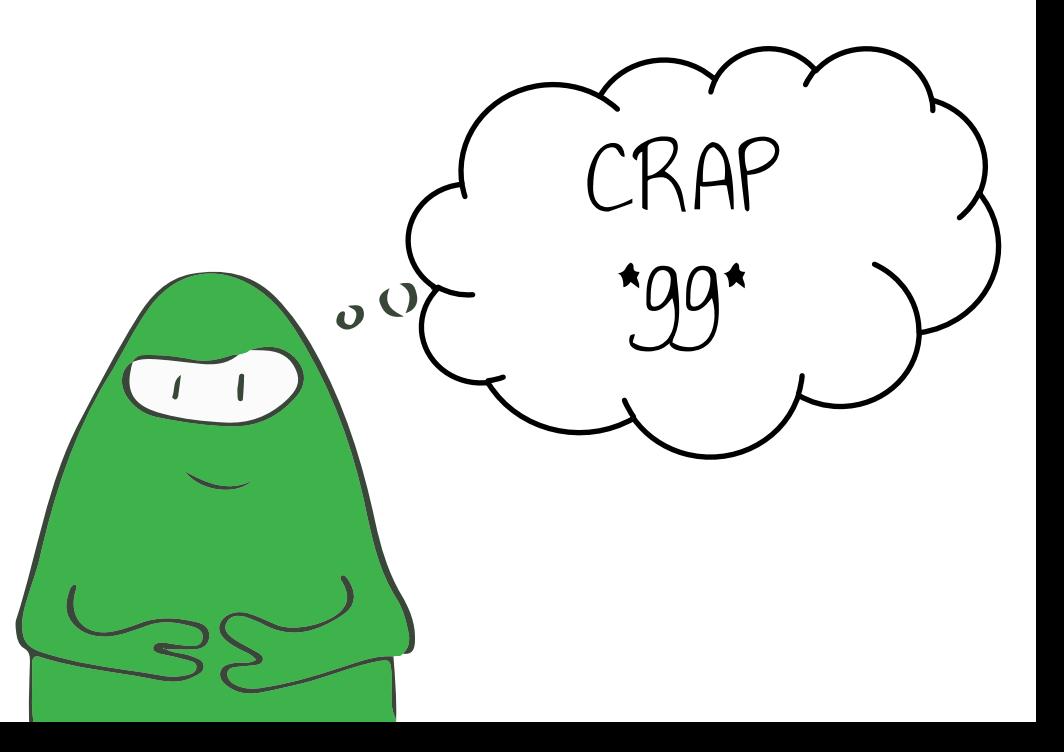

# Example …

• BMW Add -> best presentation @ ACM MM 2009

- https://www.youtube.com/watch?v=LK0TSw9qazQ
- https://www.youtube.com/watch?v=rTjKQkiPCSU

# Reproduce it …

- Analyze what makes it special
- And reproduce just that part!

• You don't need to be an artist, just be bold!

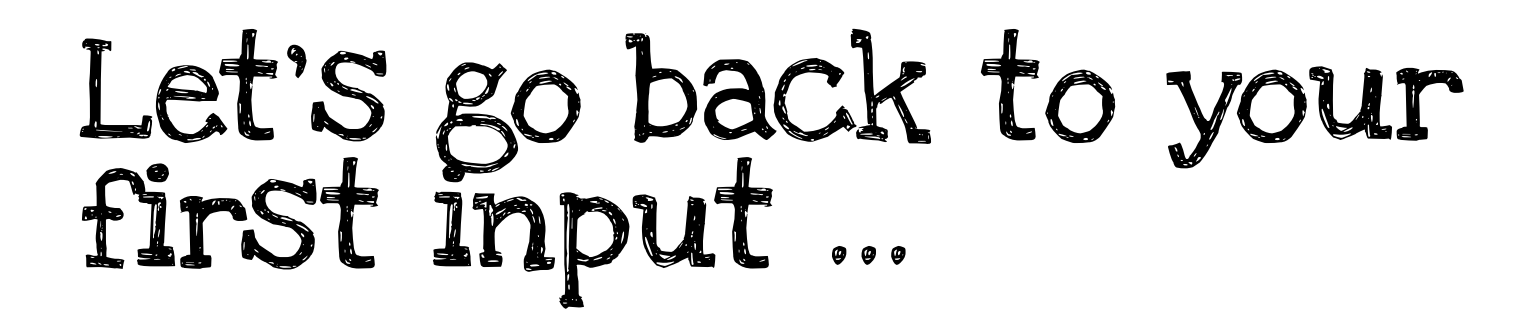

• What characterizes a good scientific poster?

## Thanks for listening …

- Mathias Lux
- mlux@itec.aau.at

Lucene Image Retrieval

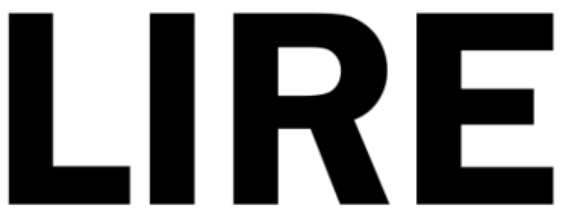

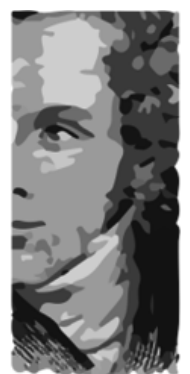

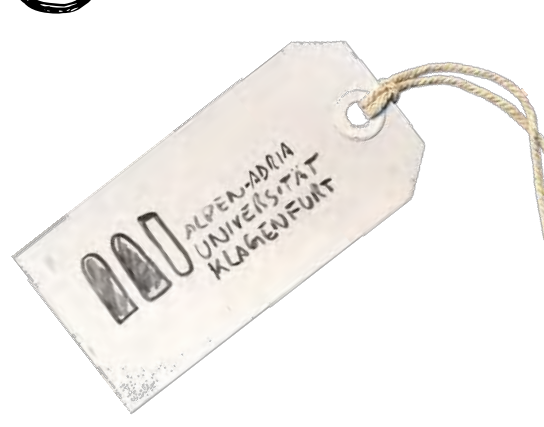

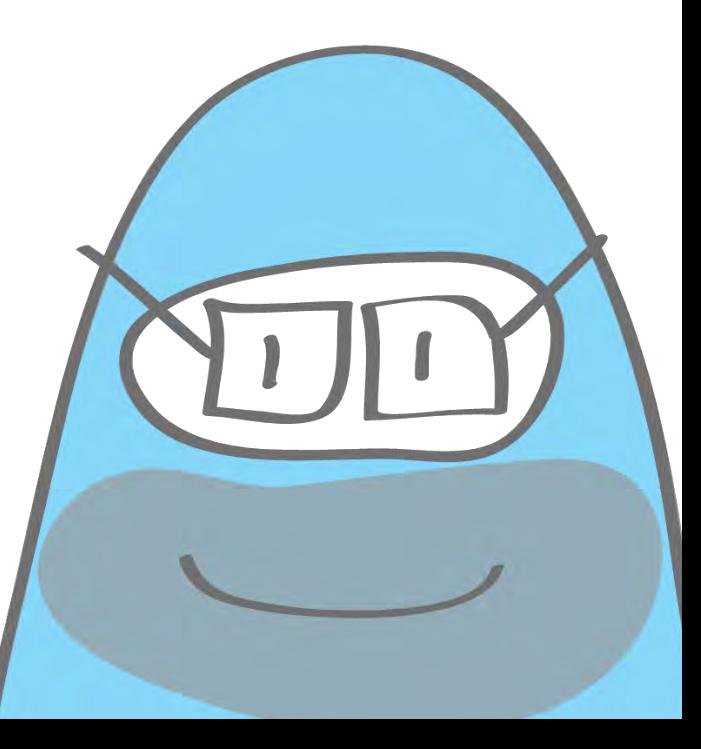